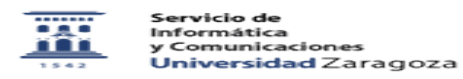

## La base de firmas de ESET Endpoint Antivirus no se actualiza

28/04/2024 - 12:02:34

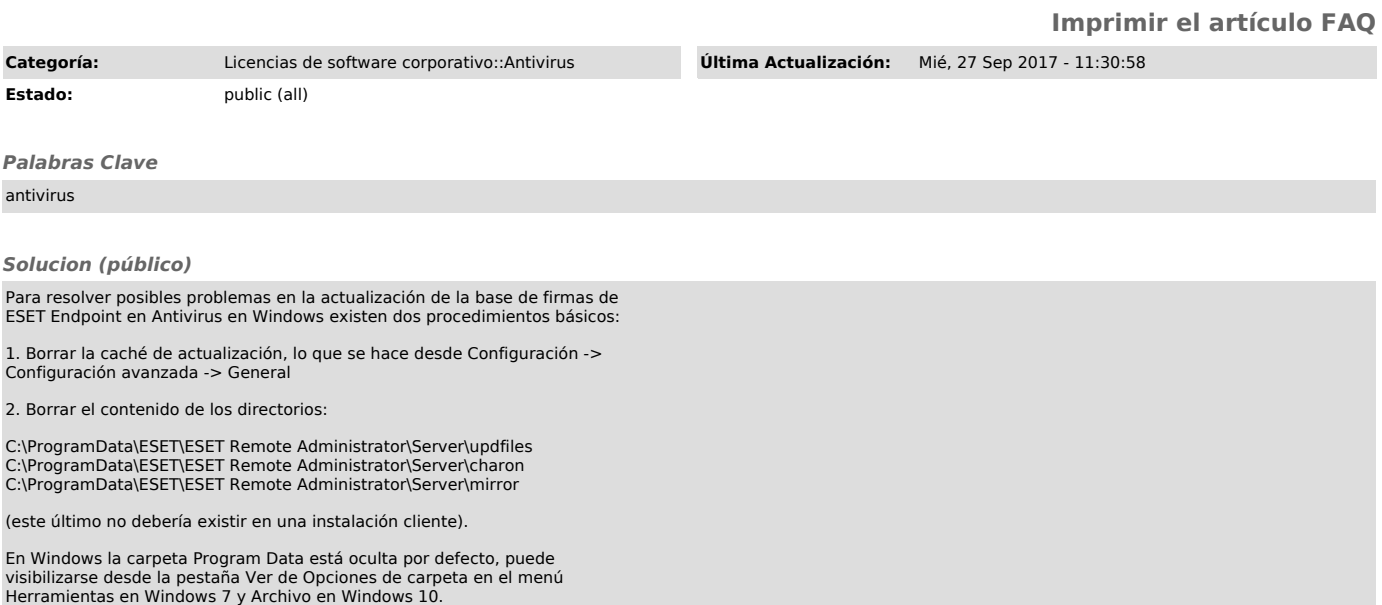